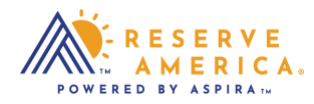

## *Your Favorites*

Select the heart icon to add a specific location to your favorites listing in your account. It is a quick and easy way to go directly to the pages you need.

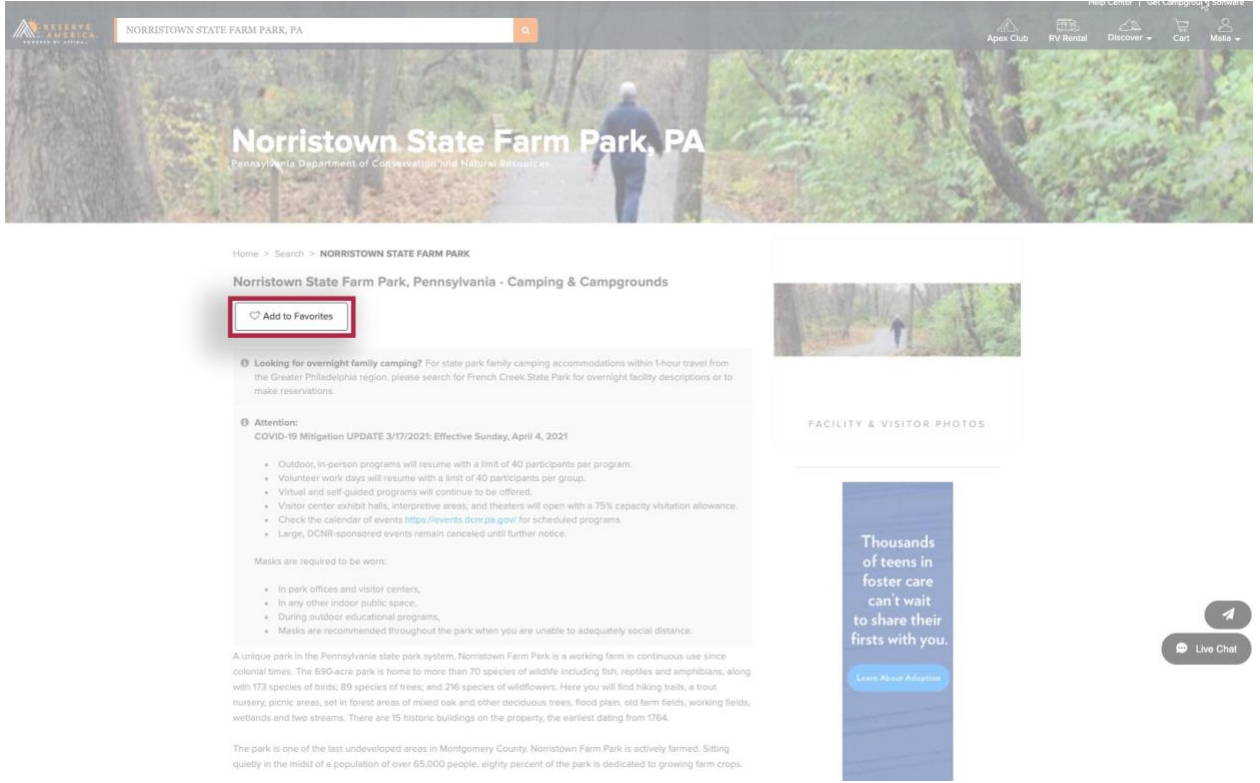